**CSS Image Embedder Скачать бесплатно без регистрации PC/Windows**

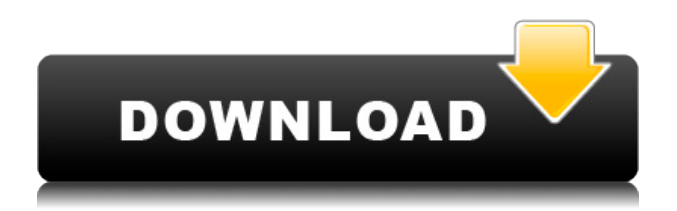

#### **CSS Image Embedder Crack**

Скачайте и установите программу. Загрузите файл CSS с помощью кнопки импорта. Это можно сделать, загрузив файл из локальной файловой системы (например, C:\) или с веб-сервера, используя пункт меню Файл -> Открыть.... Удалите все существующие изображения из CSS. Программа не сможет добавлять изображения, если файл CSS содержит ссылки на уже закодированные изображения, но оставит изображения нетронутыми. Перетащите кнопку обзора в соответствующую папку, содержащую изображения. Программа не может открывать каталоги. Нажмите «Импорт», чтобы закодировать все изображения в CSS. Нажмите, чтобы сохранить новый файл CSS. Скриншоты: Программа для кодирования изображений Программа для кодирования изображений Поддерживаемые форматы файлов: Приложение может импортировать большинство форматов файлов изображений. Я добился наибольшего успеха с PSD, JPG, TIFF, GIF и ICO. Программа позволяет кодировать различные типы изображений в виде URI данных, а затем заменять их соответствующие ссылки в файле. Это позволяет использовать URI данных для встраивания изображений в веб-страницу. Например, следующий код CSS показывает, как это выглядит и как должно выглядеть: Когда программа загружена, кнопка импорта будет отключена. Вы можете включить его двойным щелчком мыши. Затем вы можете открыть кнопку обзора и выбрать каталог, содержащий файлы, которые вы хотите закодировать. В приведенном ниже примере каталог, содержащий изображения, — C:\Users\Public\Pictures\. Кнопка кодирования — это место, где происходит волшебство. При нажатии программа начнет кодирование всех изображений в текущем каталоге. Нажмите кнопку отмены, чтобы отменить операцию. Вы также можете сделать это, нажав клавишу Escape. После завершения операции в строке состояния появится небольшая кнопка сохранения. Нажмите эту кнопку, чтобы сохранить закодированный файл CSS. Зачем использовать CSS Image Embedder Free Download? Преимущества использования CSS Image Embedder: CSS можно использовать там, где файлы изображений запрещены (например, в электронной почте или в печатных материалах).Вы можете использовать встроенные изображения в свой CSS, чтобы сделать его более динамичным и гибким, без необходимости прибегать к таким вещам, как прозрачные PNG. URI данных — очень мощная функция Интернета, позволяющая хранить и извлекать данные переносимым способом. Однако большинство браузеров еще не поддерживают их, и даже когда они

#### **CSS Image Embedder Free Registration Code**

Минимальная версия: 2.0 Целевая версия: 2.0 или новее Что нового: - Новая страница при настройке программы. - Возможность использовать безопасные имена файлов, которые содержат пробел, подчеркивание и другие распространенные проблемы с браузером. - Теперь вы можете указать путь к изображениям. - Теперь вы можете сканировать (или открывать) файл в программе. - Теперь вы можете добавлять, удалять и редактировать файлы прямо в программе. - Теперь вы можете искать изображение по пути. - Теперь вы можете найти файл в диалоговом окне. Скачать файлы здесь Пожалуйста, зарегистрируйте учетную запись и перейдите по ссылке внизу страницы для подтверждения. После регистрации вы можете создать учетную запись и использовать простую систему сброса пароля. Если вам нужна

помощь с этим, пожалуйста, свяжитесь со мной. Примечание. Если вы выберете «Нет, просто скажите мне, что делать сейчас», для вас будет создана учетная запись и установлен ваш пароль. Вы также можете загрузить несколько снимков экрана из программы, просто выберите «Снимок экрана», когда вы щелкаете меню. Другие вещи, чтобы отметить: О: Эта программа является проектом с открытым исходным кодом под лицензией GPL v3. Дом: Существует несколько способов использования программы. Первые два способа — создать новый файл в меню «Данные» (описано ниже) и скопировать и вставить информацию из меню «Данные» в новый файл CSS, в котором вы хотели бы использовать это. В меню «Данные» есть пять основных опций. Они есть: Начать новый файл — открывает новый файл и может использоваться для данных буфера обмена. Копировать в буфер обмена — данные копируются в буфер обмена, готовые для вставки в новый файл. URI данных — кодирует данные как URI данных. Безопасный URI данных — данные кодируются как URI данных, но с использованием более безопасной строки (которая может содержать пробелы, символы подчеркивания и специальные символы). Безопасное имя файла URI данных — данные кодируются как URI данных, но с использованием более безопасного имени файла (которое может содержать пробелы, символы подчеркивания и специальные символы). Последние две опции — это меню «Главное» и «Параметры». Главный В этом меню есть 4 основных подпункта: Меню значков -Содержит список всех значков, используемых в этой программе (1eaed4ebc0

## CSS Image Embedder Crack+ Keygen For (LifeTime)

Чтобы установить, загрузить и запустить приложение, щелкните правой кнопкой мыши файл (например, программу установки или исполняемый файл) и выберите «Запуск от имени администратора». Для задач сборки VSTS (и задач из других систем) вам потребуется запустить установщик в качестве шага после сборки перед запуском сборки. Вы также можете добавить программу в качестве элемента автозагрузки. Публичный выпуск программы все еще проходит тестирование, поэтому в большинстве случаев его следует считать неполным. Однако, если вы хотите принять участие или проверить исходный код, пожалуйста, сделайте это. Лицензия и отзывы: Скачать последнюю версию приложения можно здесь: Лицензию на проект можно найти в файле LICENSE.txt Если у вас возникнут проблемы или вы обнаружите ошибки в программе, пожалуйста, дайте мне знать. Вы также можете оставить комментарий ниже, если хотите. Если вы используете приложение на регулярной основе и хотели бы добавить его в качестве элемента запуска, оставьте комментарий ниже. Спасибо и счастливого кодирования! ОБНОВЛЕНИЕ (2016-04-04): Теперь вы можете просмотреть требования для встраивания изображений в ваш CSS и другие подобные файлы здесь: Вот обновленный выпуск, чтобы исправить проблему с очисткой кеша после сборки (что приведет к тому, что один и тот же образ будет использоваться в течение нескольких лет). Версия 2.0.3 (2015-07-26) В этом выпуске я очистил исходный код и добавил новый установщик, который, надеюсь, должен лучше работать с установщиком Visual Studio. ПРИМЕЧАНИЕ. Программа установки будет искать исходную папку (с именем «src») в той же папке, что и исполняемый файл. (Если вы хотите, чтобы он выглядел в другом каталоге, отредактируйте файл проекта). ПРИМЕЧАНИЕ. Существует еще один установщик, который поместит исходную папку в папку Program Files. Изменения: \* Новый установщик \* Очистка кода \* Более понятный код Первоначальный выпуск с предварительным просмотром того, что должно было произойти:

### What's New in the?

\* Автоматически определяет все свойства данного изображения. \* Поддерживает широкий спектр форматов URL \* Имеет дружественный интерфейс \* Автоматически определяет, является ли файл PNG, JPG, GIF или изображением \* Работает в С#, Winforms и .NET 4.0 (не работает в Winforms 3.5 или 3.0) \* Не требует прав администратора \* Отображает детали файла после успешного вывода \* Имеет настраиваемый выходной каталог \* Имеет настраиваемый файл журнала для диагностической информации Если вы обнаружите, что вам нужно сделать что-то подобное, мы настоятельно рекомендуем вам использовать эту программу. Написание собственных программ занимает много времени, когда вы работаете против времени и вам приходится конкурировать со всеми, кто сделал это до вас. Журнал изменений встраивания изображений CSS: - версия 1.0.0.0 - 24 августа 2010 г. - Первоначальный общедоступный выпуск (приложение Winforms) - версия 1.0.1.1 - 25 августа 2010 г. - Исправления для сохранения файла настроек - версия 1.0.2.0 - 26 августа 2010 г. - Исправления - версия 1.0.3.0 -18 ноября 2010 г. - Исправления для настройки цвета фона и выходного каталога - версия 1.0.4.0 - 15 декабря 2010 г. - Исправления для цвета фона и выходного каталога - версия 1.0.5.0 - 7 января 2011 г. - Исправление пути к выходному файлу - версия 1.0.6.0 - 31 августа 2011 г. -

Исправление для пути к выходному файлу - версия 1.0.7.0 - 2 октября 2011 г. - Исправления версия 1.0.8.0 - 30 октября 2011 г. - Исправления - версия 1.0.9.0 - 3 мая 2012 г. - изменения API для поддержки.NET 4.0+ - версия 1.1.0.0 - 25 мая 2012 г. - добавлена возможность использовать JSON вместо XML для конфигурации - версия 1.2.0.0 - 26 мая 2012 г. - исправлен способ вывода файла журнала, чтобы обеспечить правильную запись файла журнала. - версия 1.2.1.0 - 27 октября 2012 г. - Мелкие исправления в модульных тестах - версия 1.2.2.0 - 9 ноября 2012 г. - Мелкие исправления - версия 1.2.3.0 - янв.

# **System Requirements:**

Windows 7 Windows XP с пакетом обновления 3 Windows Vista SP2 Windows 8/8.1 Минимальные характеристики: Процессор: двухъядерный с тактовой частотой 3,4 ГГц Память: 2 ГБ ОЗУ Хранилище: 500 МБ свободного места Графика: Intel HD 3000 или выше Звуковая карта: звуковая карта, совместимая с DirectX 9.0c. Нужна ли мне премиум-аккаунт для игры в Tapped Out? Да. Могу ли я играть в Tapped Out на планшете?

Related links: